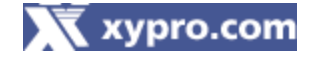

# **XYPRO XYGATE® /ESDK by XYPRO Version 2.0.0**

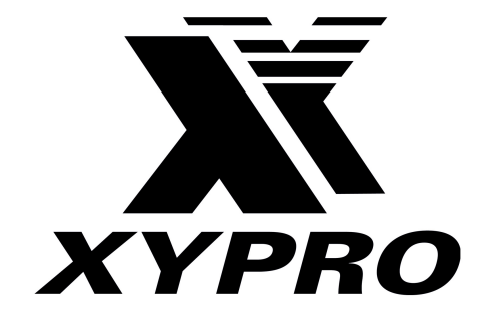

## **FIPS 140-2 Non-Proprietary Security Policy Revision 1.22**

**Level 1 Validation** 

**November 2007** 

## **Table of Contents**

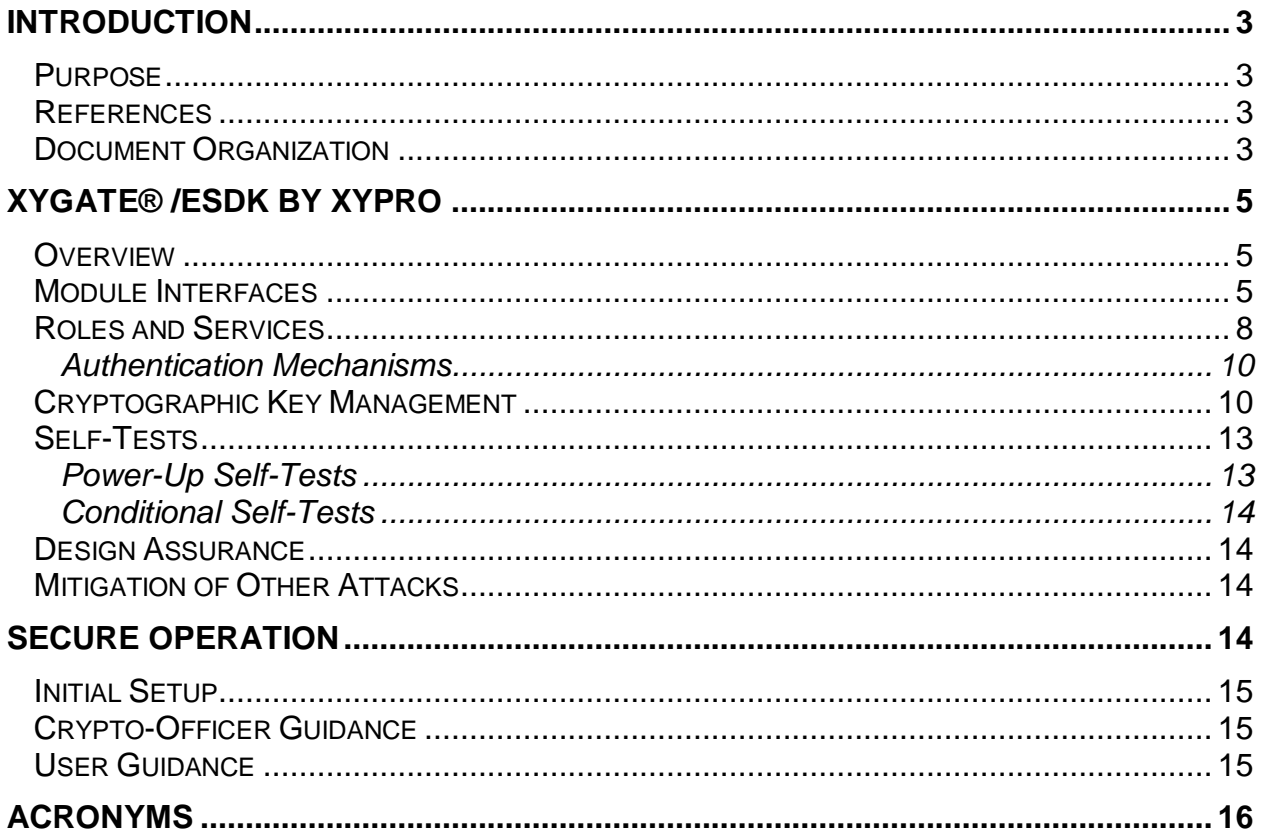

#### **Introduction**

 The sections that follow introduce this document, including the purpose for it, references used and the organizational structure of it.

#### *Purpose*

This is a non-proprietary Cryptographic Module Security Policy for the XYGATE /ESDK (Encryption Software Development Kit) by XYPRO. This security policy describes how the XYGATE /ESDK by XYPRO meets the security requirements of FIPS 140-2 and how to run the module in a FIPS 140-2 approved mode of operation. This policy was prepared as part of the Level 1 FIPS 140-2 validation of the module.

FIPS 140-2 (Federal Information Processing Standards Publication 140-2 — *Security Requirements for Cryptographic Modules*) details the U.S. Government requirements for cryptographic modules. More information about the FIPS 140-2 standard and validation program is available on the National Institute of Standards and Technology (NIST) website at http://csrc.nist.gov/cryptval/.

#### *References*

This document deals only with operations and capabilities of the module in the technical terms of a FIPS 140-2 cryptographic module security policy. More information is available on the module from the following sources:

- The XYPRO website (www.xypro.com) contains information on the full line of products from XYPRO.
- The NIST Validated Modules website (http://csrc.ncsl.nist.gov/cryptval/) contains contact information for answers to technical or sales-related questions for the module.
- The Accredited Standards Committee X9 website (http://www.x9.org/) contains information regarding the American National Standards Institute (ANSI) X9.31 random number generator (RNG).
- RSA Labs website (http://www.rsa.com/rsalabs/) contains information regarding the various Public Key Cryptography Standards.

#### *Document Organization*

The Security Policy document is one document in a FIPS 140-2 Submission Package. In addition to this document, the Submission Package contains:

- Vendor Evidence document
- Finite State Machine
- Other supporting documentation as additional references

This Security Policy and the other validation submission documentation were produced by Corsec Security, Inc. under contract to XYPRO. With the exception of this Non-Proprietary Security Policy, the FIPS 140-2 Validation Documentation is proprietary to XYPRO and is releasable only under appropriate non-disclosure agreements. For access to these documents, please contact XYPRO.

### **XYGATE® /ESDK BY XYPRO**

#### *Overview*

The XYGATE /ESDK library is packaged as a dynamically linked library. The library provides the following basic functionalities:

- Symmetric key encryption including Advanced Encryption Standard (AES), Triple Digital Encryption Standard (Triple-DES), Skipjack, Digital Encryption Standard (DES) and others
- Hashing algorithms including Secure Hash Algorithm-1 (SHA-1), SHA-256, Message Digest 5 (MD5), Hashed Message Authentication Code (HMAC) and others
- Public key encryption including Rivest-Shamir-Adleman (RSA)
- Signature algorithms including RSA, Digital Signature Algorithm (DSA), ElGamal, and others
- Secure session protocols such as Secure Shell (SSH), Secure Sockets Layer (SSL), and Transport Layer Security (TLS)
- E-mail protocols such as Pretty-Good-Privacy (PGP) and Secure Multipurpose Internet Mail Extensions (S/MIME)

The *Cryptographic Key Management* section below details which of the abovereferenced algorithms are (and are not) approved for use in a FIPS mode of operation.

#### *Module Interfaces*

The XYGATE /ESDK by XYPRO (Version 2.0.0) is classified as a Multi-chip standalone module for FIPS 140-2 purposes. The module has been tested on the following platforms:

- Hewlett-Packard (HP) Nonstop Server G06.29 (ESDKLIB)
- HP Nonstop Server H06.07 (ESDKLIB)
- HP-UX 11.11 (esdklib.sl)
- Solaris 10 (esdklib.so)
- Windows XP w/ SP2 (esdklib.dll)

The logical cryptographic boundary contains the library file (as listed above) and the signature file (esdksig) that contains the HMAC value of the library and the signature file. The physical cryptographic boundary of the XYGATE /ESDK is defined by the metal enclosure around the board. The module supports the

physical interfaces of a general purpose computer (GPC). The physical interfaces include the computer keyboard port, optical drives, floppy disk, mouse, serial ports, parallel ports, networks ports, monitor port, and power plug. The functional module interface exists in the software. See Figure 1 for a standard GPC block diagram.

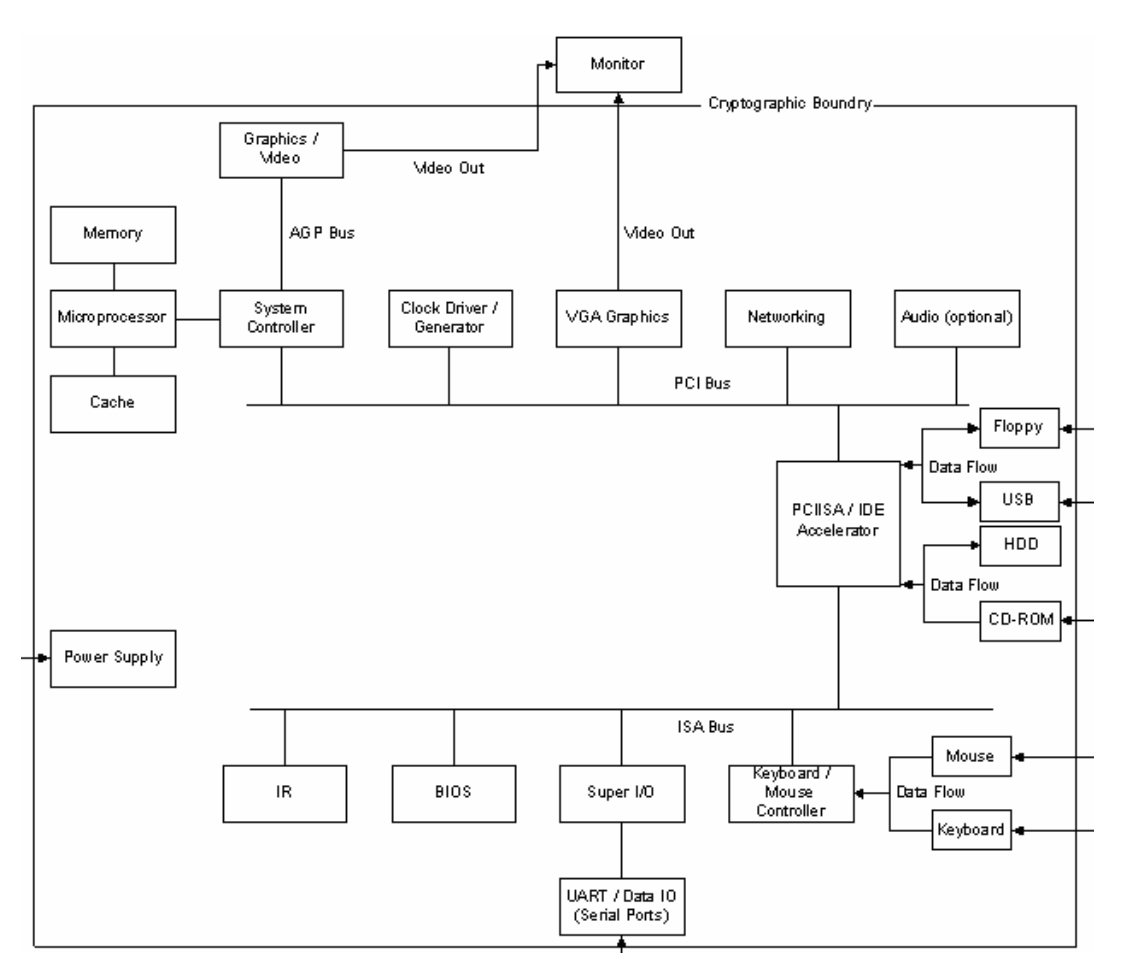

**Figure 1 - Standard GPC Block Diagram** 

The module provides scripts and graphical user interfaces to interact with the components. Figure 2 below shows the module's logical cryptographic boundary.

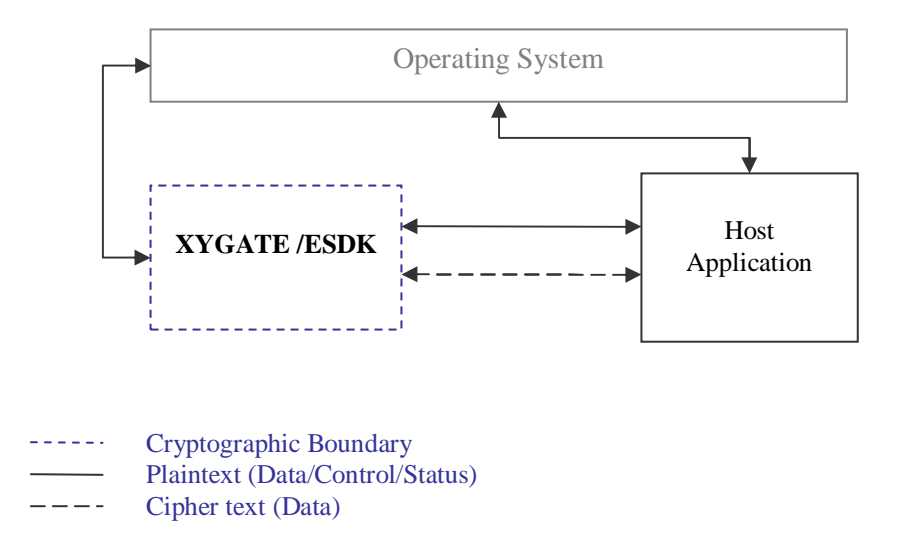

**Figure 2 – Logical Cryptographic Boundary** 

All of these physical interfaces are separated into logical interfaces defined by FIPS 140-2, as described in the following table:

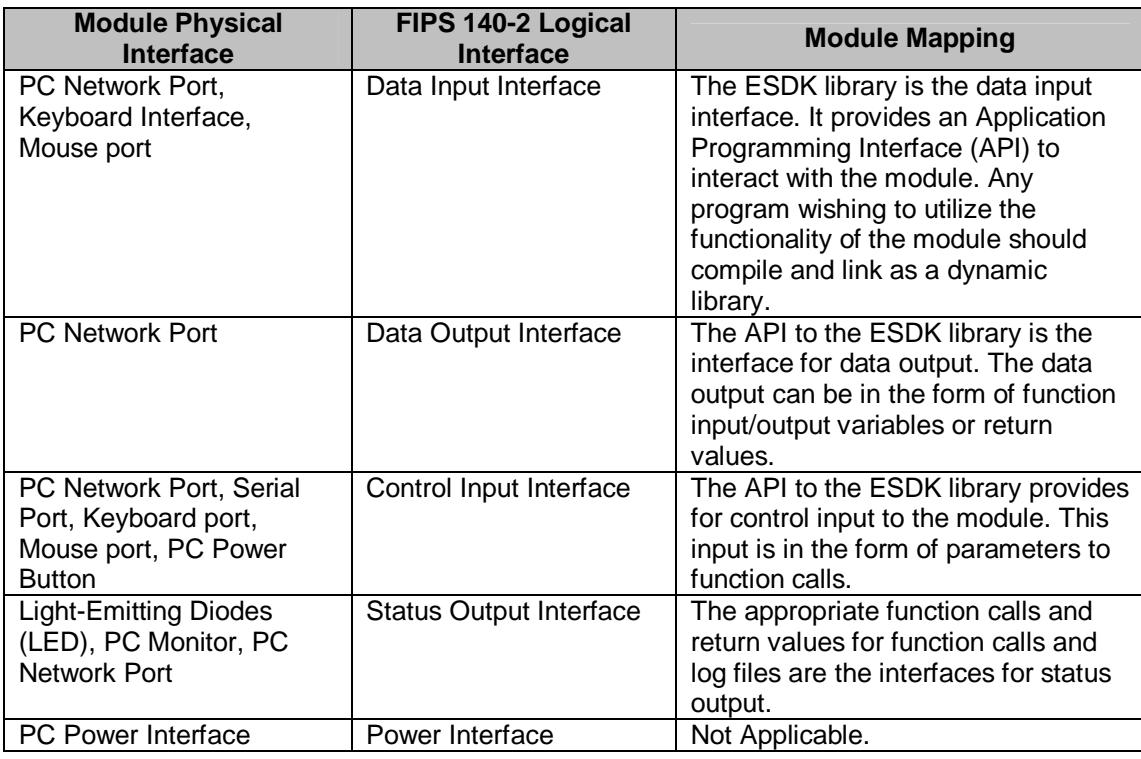

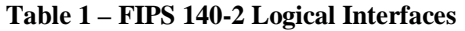

#### *Roles and Services*

The module supports role-based operation. There are two main roles in the module (as required by FIPS 140-2) that operators may assume: a Crypto-Officer role and User role. The Crypto-Officer is responsible for initializing the module and configuring it to run in a FIPS approved mode. After the switch to the FIPS approved mode of operation both the Crypto-Officer and User will be able to utilize the functionality of the module. The table below lists the individual functions contained within the module.

| <i>cryptAddCertExtension</i> | cryptFlushData          | <i>cryptCreateSession</i> | cryptDestroyCert                    |
|------------------------------|-------------------------|---------------------------|-------------------------------------|
| cryptDeviceOpen              | cryptCAGetItem          | <i>cryptImportCert</i>    | $cr$ <sub>V</sub> ptQueryCapability |
| cryptAddPrivateKey           | <i>cryptGenerateKey</i> | cryptCreateSignature      | cryptDestroyContext                 |
| cryptDeviceQueryCapability   | <i>cryptCheckCert</i>   | cryptImportKey            | cryptQueryObject                    |
| cryptAddPublicKey            | cryptGenerateKeyAsync   | cryptCreateSignatureEx    | cryptDestroyEnvelope                |
| cryptEncryption              | cryptCheckSignature     | cryptInit                 | cryptSetAttribute                   |
| cryptAddRandom               | cryptGetAttribute       | cryptDecrypt              | cryptDestroyObject                  |
| cryptEnd                     | cryptCheckSignatureEx   | cryptKeysetClose          | cryptSetAttributeString             |
| cryptAsyncCancel             | cryptGetAttributeString | cryptDeleteAttribute      | cryptDestroySession                 |
| <i>cryptExportCert</i>       | <i>cryptCreateCert</i>  | cryptKeysetOpen           | cryptSignCert                       |
| cryptAsyncQuery              | cryptGetCertExtension   | cryptDeleteCertExtension  | cryptDeviceClose                    |
| cryptExportKey               | cryptCreateContext      | cryptPopData              | <i>cryptUIDisplayCert</i>           |
| cryptCAAddItem               | cryptGetPrivateKey      | <i>cryptDeleteKey</i>     | cryptDeviceCreateContext            |
| cryptExportKeyEx             | cryptCreateEnvelope     | cryptPushData             | cryptUIGenerateKey                  |
| cryptCACertManagement        | cryptGetPublicKey       |                           |                                     |

**Table 2 – ESDK Cryptographic Library Functions** 

The available functions are utilized to provide or perform the cryptographic services. The various services offered by the module are described below. Operators of the module implicitly assume a role based on the services of the module that they are using. Since all services offered by the module can only be used by either the Crypto-Officer or the User (never both) the roles are mutually exclusive. The Critical Security Parameters (CSP) used by each service are listed below followed, in parenthesis, by the level of access each service provides to the listed CSP.

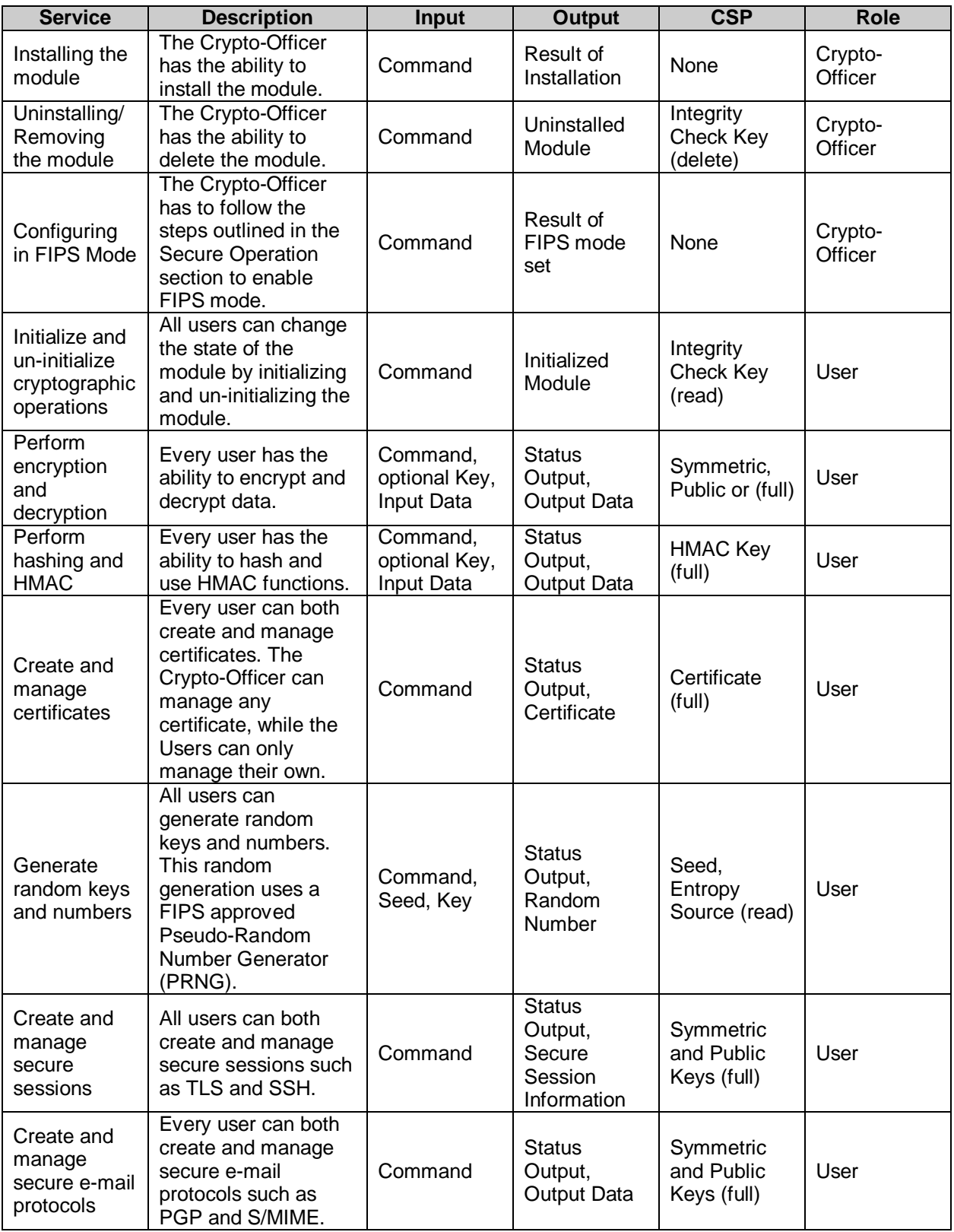

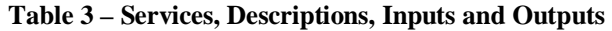

#### *Authentication Mechanisms*

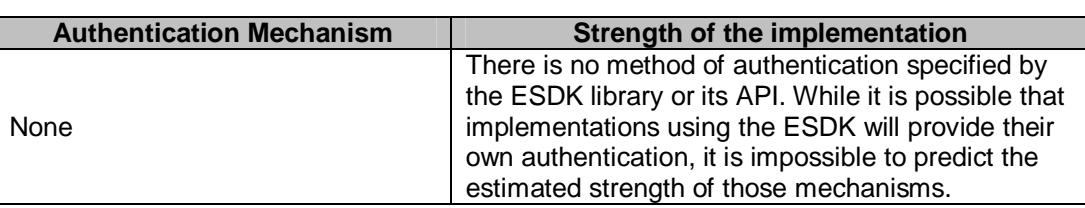

The module does not support authentication.

#### **Table 4 – Estimated Strength of Authentication Mechanisms**

#### *Cryptographic Key Management*

#### *FIPS Approved Algorithms*

The module supports the following approved cryptographic algorithms:

*Symmetric Key Algorithms* 

The table below lists all the symmetric-key cryptographic algorithms that the ESDK supports. The following modes of operation are defined:  $F - C$ ipher Feedback, OFB – Output Feedback, ECB – Electronic Code Book, CBC – Cipher Block Chaining.

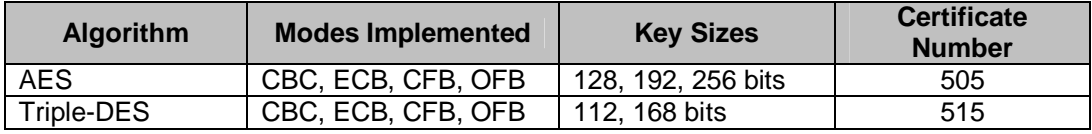

#### *Hashing Algorithms*

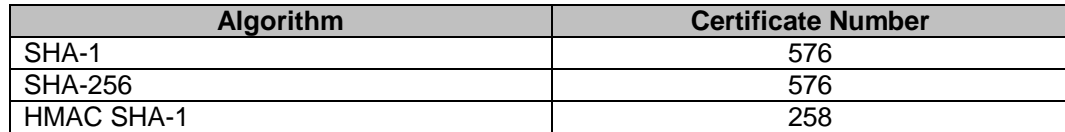

*Public Key and Signature Algorithms* 

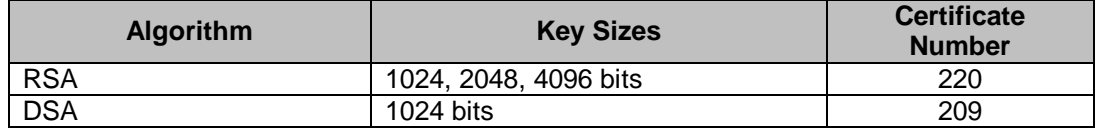

 *Random Number Generators* 

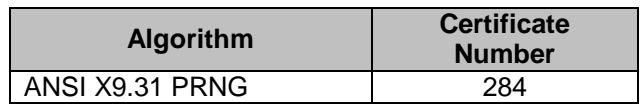

#### *Non-FIPS Approved Algorithm Allowed in FIPS mode*

The module supports the following algorithms that are not FIPS approved but allowed in a FIPS mode of operation.

*Public Key Algorithms* 

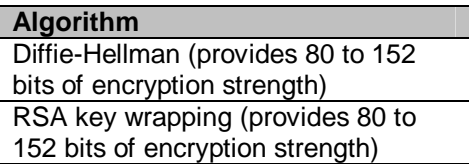

#### *Non-FIPS Approved Algorithms*

The module supports the following non-approved cryptographic algorithms:

*Symmetric Key Algorithms* 

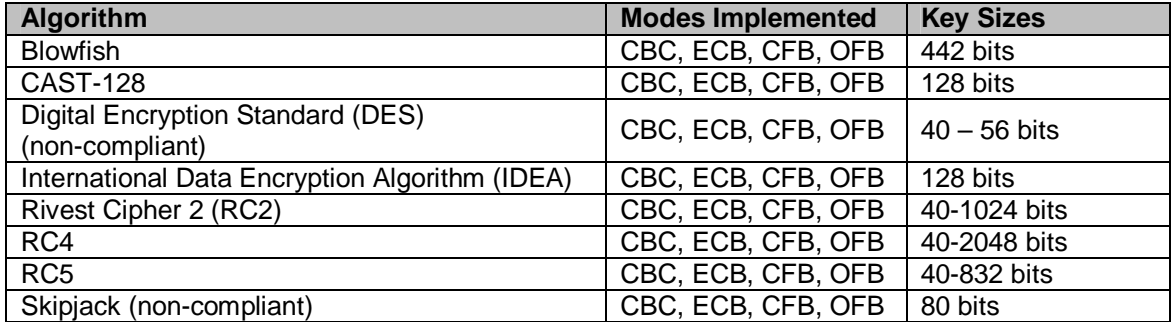

*Hashing Algorithms* 

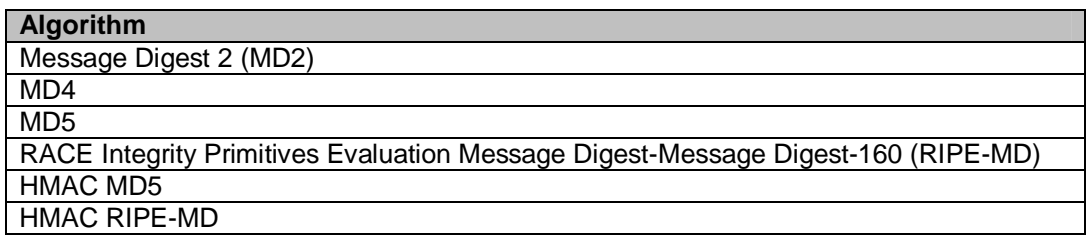

*Public Key Algorithms* 

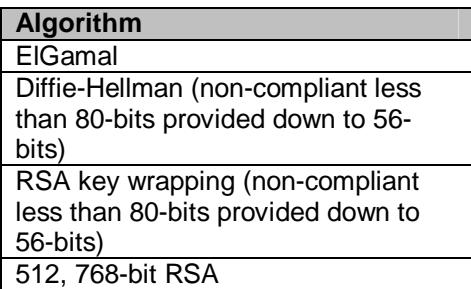

*Random Number Generators* 

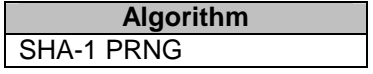

The module supports the following critical security parameters:

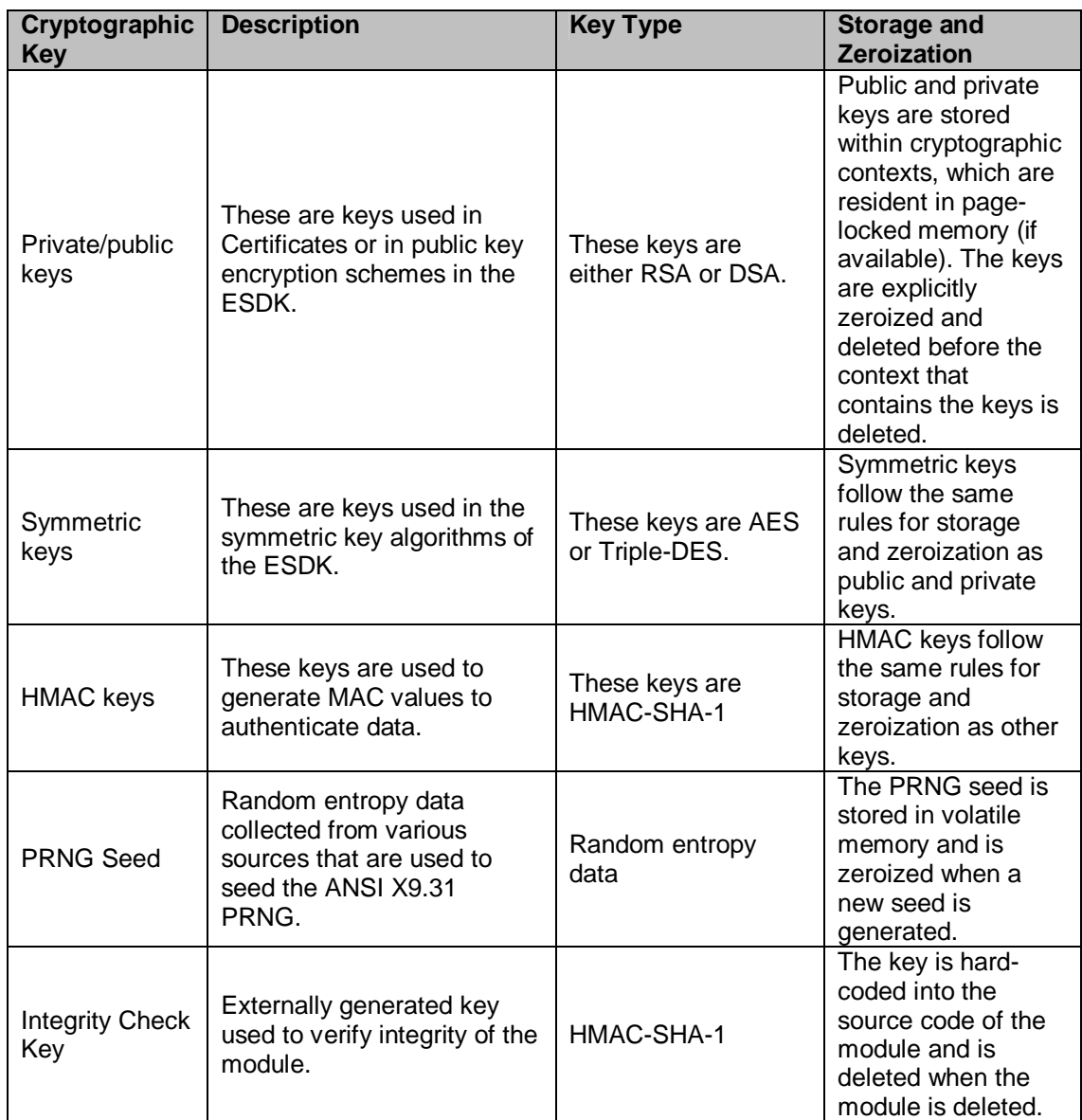

#### **Table 5 – Keys and CSPs**

*Key Generation* 

The module implements a FIPS-approved Pseudo-Random Number Generator (PRNG) based on the American National Standards Institute (ANSI) X9.31 specifications. It uses this to generate all symmetric keys.

#### *Key Establishment*

Public keys can be established via issuance of a public key certificate by a Certificate Authority (CA) external to the module. Alternatively, the ESDK can be used to act as its own CA.

Symmetric keys used are generated by a PRNG. If necessary, they can be exported by using either a public key encryption context, a certificate containing a public key, or a symmetric key generated through the use of a shared secret pass phrase.

#### *Key Storage*

Public keys are stored in certificates or within cryptographic contexts. Private keys are also used within cryptographic contexts or can be stored in PKCS #15 encrypted files within the file system. Symmetric keys are only stored within a cryptographic context. Cryptographic contexts are resident in page-locked memory (If the operating system supports it). If not, they are stored in regular memory.

#### *Key Usage*

Users have complete access to all keys and CSPs with the exception of the PRNG seed and the Integrity Check Key. Users can create, read, write, update, and destroy (zeroize) all symmetric and HMAC keys used by the module. The PRNG seed is managed by the module and cannot be directly modified in any way, though when a random number is generated a new seed is created. The Integrity Check Key is hard-coded into the module and cannot be accessed by Users. The Crypto-Officer can delete the key by deleting the module. This is done by deleting the directory that contains the module library.

#### *Key Zeroization*

All keys are zeroized when the cryptographic context they are a part of is deleted. Contexts can be deleted either explicitly, or implicitly when the cryptEnd() function is called.

#### *Self-Tests*

The module performs power-up and conditional self-tests to ensure the secure and proper operation. The sections below provide details on the module's self-tests. See the *Cryptographic Key Management* section above for a description of which algorithms are FIPS-Approved and non-FIPS-Approved.

#### *Power-Up Self-Tests*

The power-up self-tests implemented include known answer tests (KAT) for Approved algorithms (Triple-DES, AES, SHA-1, SHA-256, HMAC-SHA-1, and RSA) and non-Approved algorithms (Blowfish, CAST-128, DES, IDEA, RC2, RC4, RC5, Skipjack, MD2, MD4, MD5, RIPE-MD, HMAC-MD5, HMAC-RIPE-MD, and Diffie-Hellman). Also executed at power-up is a PRNG KAT, pairwise consistency tests for DSA (FIPS-Approved) and ElGamal (non-FIPS-Approved), and a software integrity check with HMAC SHA-1.

Because the module is a software library, the power-up self-tests are run when a host application performs the call to the cryptInit() function. Linking the module invokes certain API function calls, which triggers the self tests. If these self tests fail, then the API calls fail and the API will not be functional.

#### *Conditional Self-Tests*

The module performs two conditional self-tests: a pairwise consistency test each time the module generates a DH or ElGamal public/private key and a continuous random number generator test each time the module produces random data. The seed for the PRNG is also tested. If any error occurs during the tests, the cryptographic context that requested the keys or random numbers will be deactivated until a proper key or random number is generated again and passes the self test, or until the context is destroyed and a new one created and another request made.

#### *Design Assurance*

XYPRO stores their source code within Microsoft Visual SourceSafe. Code must be checked out to edit and then checked in to become part of the final source tree for the ESDK. Corsec Security, Inc. also stores documents in Visual SourceSafe to ensure that documents are not tampered with and are only edited by those who have the proper permissions.

This Security Policy describes the secure operation of the XYGATE /ESDK module, specifies the procedures for secure installation, initialization, startup, and operation of the module, and provides guidance for use by Crypto-Officers and Users.

#### *Mitigation of Other Attacks*

In a FIPS mode of operation, the module does not claim to mitigate any attacks.

#### **SECURE OPERATION**

The XYGATE /ESDK module meets Level 1 requirements for FIPS 140-2. The sections below describe how to place and keep the module in a FIPS-approved mode of operation.

#### *Initial Setup*

The module has to be installed on one of the tested platforms, which are Windows XP w/ SP2, Solaris 10, HP-UX B 11.11, HP Nonstop G06.29 Server and HP Nonstop H06.07 Server. The platform must be setup for a single-user operation mode. Installing the module is simply ensuring that the ESDK dynamic library is in the same directory as the accompanying application.

#### **A Note On The Installation For HP Nonstop Platforms:**

While an initial digital signature for the module is provided by the vendor for the software integrity test, the operating system (OS) modifies the module binary upon the first execution (a result of OS linkage). Thus, the digital signature generated by the module for the integrity test will not match the original digital signature. In order to properly install the module, the following procedures must be followed:

- 1. Install the module (esdklib).
- 2. Run the application using esdklib. This will create the first-timeexecution link changes to the esdklib.
- 3. Generate a signature for the modified esdklib and place it in esdksig.

This will ensure the module is properly installed. These installation procedures are required each time the system is rebooted.

#### *Crypto-Officer Guidance*

The Crypto-Officer is required to ensure that two functions are called before any other API calls are made. The first is cryptlib\_fips\_set(1), which ensures the selftests are performed and that only the FIPS approved algorithms can be used. The second is cryptInit(), which performs the power-up self-tests and integrity tests. All responsibilities for ensuring FIPS mode lie with the Crypto-Officer.

#### *User Guidance*

When using key establishment protocols (RSA and DH) in FIPS approved mode, the user is responsible for selecting a key size that provides the appropriate level of key strength for the key being transported.

#### **ACRONYMS**

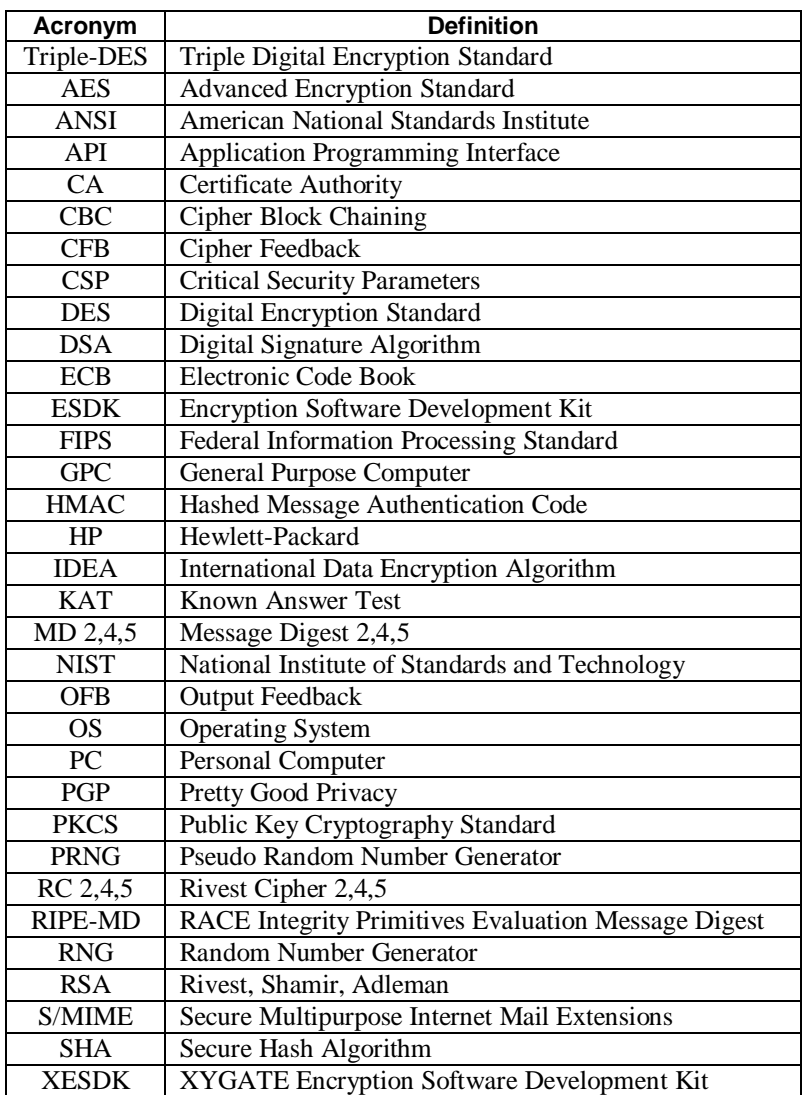